Министерство науки и высшего образования Российской Федерации НАЦИОНАЛЬНЫЙ ИССЛЕДОВАТЕЛЬСКИЙ ТОМСКИЙ ГОСУДАРСТВЕННЫЙ УНИВЕРСИТЕТ Геолого-географический факультет

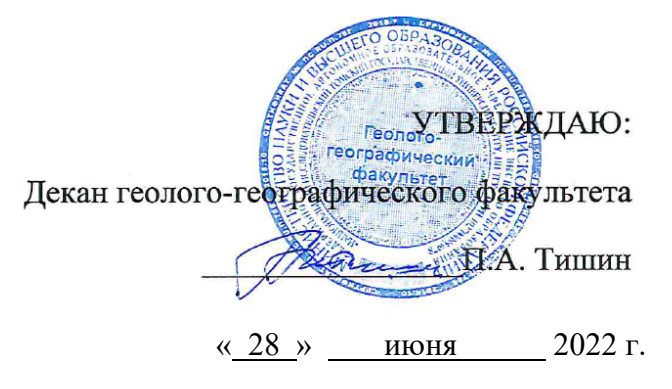

**Фонд оценочных средств по дисциплине** 

# **КОМПЬЮТЕРНЫЕ ТЕХНОЛОГИИ И СТАТИСТИЧЕСКИЕ МЕТОДЫ В ЭКОЛОГИИ И ПРИРОДОПОЛЬЗОВАНИИ**

Направление подготовки **05.03.06 Экология и природопользование**

Направленность (профиль) подготовки: **«Геоэкология, природопользование и техносферная безопасность»**

Томск-2022

Фонд оценочных средств соответствует ОС НИ ТГУ по направлению подготовки 05.04.06 Экология и природопользование, учебному плану направления подготовки 05.04.06 Экология и природопользование, направленности (профиля) «Геоэкология, природопользование и техносферная безопасность» и рабочей программе по данной дисциплине.

Полный фонд оценочных средств по дисциплине хранится на кафедре природопользования // опубликован в ЭИОС НИ ТГУ – электронном университете Moodle: <https://moodle.tsu.ru/course/view.php?id=24388>

Разработчик ФОС: старший преподаватель кафедры природопользования, канд. геогр. Наук М.Н. Алексеева

Экспертиза фонда оценочных средств проведена учебно-методической комиссией факультета, протокол № 6 от 24.06.2022 г.

Фонд оценочных средств рассмотрен и утвержден на заседании кафедры природопользования, протокол № 69 от 13.05.2022 г.

Руководитель ОПОП «Геоэкология, природопользование и

техносферная безопасность»  $H.M.$  Семенова<br>
Завелиющий кафедрой природопользования  $\frac{\text{flux}}{\text{flux}}$  Р.В. Кнауб

Заведующий кафедрой природопользования

# **Формируемые компетенции**

Целью освоения дисциплины является формирование следующей компетенции:

ОПК-5 – Способен решать задачи профессиональной деятельности в области экологии, природопользования и охраны природы с использованием информационнокоммуникационных, в том числе геоинформационных технологий.

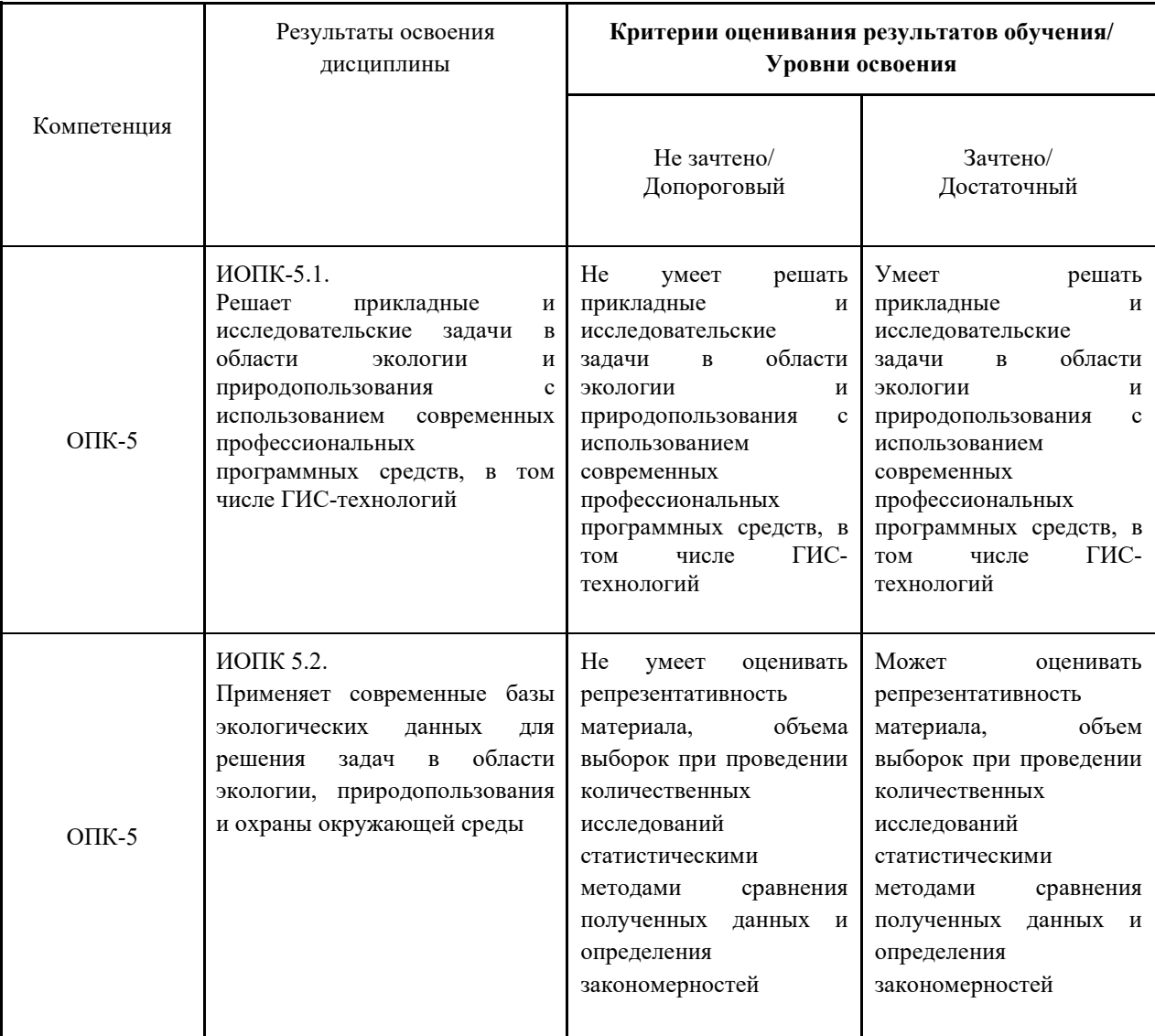

Таблица 1 – Уровни освоения компетенций и критерии их оценивания

#### № Раздел дисциплины Результаты освоения дисциплины Оценочные средства  $1$  Tema 1. Определение и задачи математической статистики. История математической статистики. Введение в статистический анализ в экологии. Применение статистических расчетов для подтверждения или опровержения выдвигаемых гипотез, доказательства теоретических положений, установления причинно-следственных связей и зависимостей, определения влияния природных и антропогенных факторов на свойства живых организмов и компонентов экосистем. ИОПК-5.1 Контрольная работа № 1 Тема 2. Генеральная совокупность. Выборка и ее распределение. Вариационные ряды. Методы расчета числовых характеристик положения и рассеяния. Описательная статистика. Примеры генеральных совокупностей данных и их выборок. Графическое представление вариационных рядов. Расчет эмпирической функции распределения. Расчет числовых характеристик центральной тенденции признака (положения): среднего арифметического, медианы, моды. Расчет характеристик варьирования признака (рассеивания): дисперсии, стандартного отклонения, размаха, вариации. Расчет ошибки средней арифметической, ошибки среднего квадратичного отклонения, ошибки коэффициента вариации. ИОПК-5.2 Практическая работа № 1 Практическая работа № 2 2 Тема 3. Эмпирическая функция распределения. Нормальное распределение Гаусса. Статистические гипотезы и их проверка. Уровень статистической значимости при проверке гипотез. Проверка гипотезы о нормальном распределении с расчетом асимметрии, коэффициента эксцесса, ошибки репрезентативности. Проверка гипотезы о нормальном распределении с использованием критерия хи-квадрат Пирсона, теста Колмогорова-Смирнова и Шапиро-Уилка. Проверка гипотезы о равенстве средних двух групп независимых выборок из одной генеральной совокупности с использованием теста Стьюдента и Манна-Уитни. Проверка гипотезы о равенстве двух средних в случае зависимых выборок. ИОПК-5.2 Практическая работа № 3 3 Тема 4. Дисперсионный анализ. Задачи дисперсионного анализа. Методы дисперсионного анализа. Однофакторный и многофакторный дисперсионный анализы. Однофакторный дисперсионный анализ, в котором проверяется влияние одного фактора на результативные признаки. Многофакторный дисперсионный анализ при изучении влияния более чем одного фактора на результативные признаки. Расчет критерия Фишера. ИОПК-5.2 Практическая работа № 4

# Таблица 2 - Этапы формирования компетенции в курсе

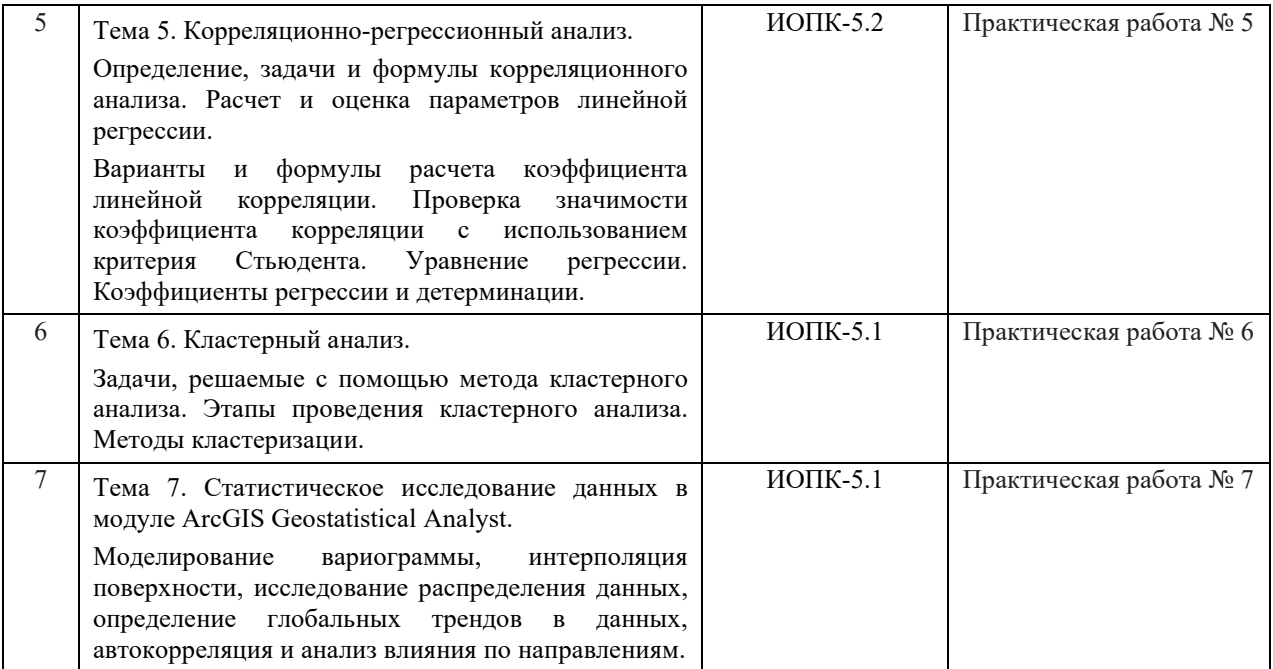

Типовые задания **для проведения текущего контроля** успеваемости по дисциплине

# **ИОПК-5.1**

Контрольная работа № 1

1. В чем особенности применения статистики в экологических исследованиях?

2. Кратко описать развитие применения методов математической статистики в экологии, привести примеры.

Практическая работа № 6. Практическая работа по выполнению кластерного анализа

Цель работы освоить процедуру выполнения кластерного анализа.

Пример задания:

Выданы данные в виде таблицы: в первом столбце – виды обработки почвы с применением и без применения удобрений; во втором, третьем, четвертом, пятом – измеренные показатели гумуса, азота, кислотность, оксид фосфора и оксид калия. В следующих столбцах агрофизические показатели (плотность, твердость, водопрочная структура почвы) и интегральный показатель плодородия почвы – урожайность озимой пшеницы. Задача: обработать данные тремя методами кластеризации (иерархической, методом К – средних и двухвходовым объединением).

Практическая работа № 7. Практическая работа по статистическому изучению данных в модуле ArcGIS Geostatistical Analyst

Цель работы приобести навыки работы в модуле ArcGIS Geostatistical Analyst.

Пример задания:

Выдана база геоданных со слоями: граница штата Калифорния, городов в этом штате, концентрации озона. Задача:

1) Построить поверхность методом Крикинга.

2) Исследовать распределение данных (построить гистограмму и график нормального распределения).

3) Определить глобальные тренды в данных.

4) Изучить пространственную автокорреляцию и влияние по направлениям (влияние городов на концентрацию озона по направлениям восток-запад и север-юг).

### **ИОПК-5.2**

Практическая работа № 1. Практическая работа по расчёту основных выборочных показателей и ошибок репрезентативности генеральных параметров

Цель работы – приобрести навык расчета основных выборочных показателей (средней арифметической, выборочной доли, дисперсии, среднего квадратического отклонения, коэффициента вариации); приобрести навык графического представления вариационных рядов.

Пример задания:

1. Из выданного перечня выбрать статистические показатели, характеризующие: 1) центральную тенденцию признака; 2) измеряющие степень варьирования признака; 3) статистические оценки генеральных параметров, 4) функцию распределения.

2. В таблице заданы значения в пробах почвы концентрации органического вещества. Рассчитать вручную (с использованием калькулятора) выборочную среднюю, дисперсию, выборочное среднеквадратичное отклонение, моду, медиану. Рассчитать ошибку средней арифметической, ошибки среднего квадратичного отклонения, ошибки коэффициента вариации. Построить: полигон распределения и гистограмму частоты.

Практическая работа № 2. Практическая работа по приобретению навыка работы в пакете Statistica, расчету параметров описательной статистики

Пример задания:

1. Создать таблицу в пакете Statistica. Ввести данные экологического мониторинга почв (названия столбцов: номер пробы, орг. вещество, микроорганизмы, нитраты, оксид фосфора, мезофауна, физ.глина).

2. Построить в автоматическом режиме полигон распределения и гистограмму частот.

3. Рассчитать показатели описательной статистики (арифметической средней, медианы, моды, геометрической средней, гармонической средней, стандартного отклонения).

Практическая работа № 3. Практическая работа по проверке статистических гипотез: 1) нулевая гипотеза о том, что наблюдаемые распределения анализируемых показателей не отличаются от теоретически ожидаемого нормального распределения; 2) проверка нулевой гипотезы о равенстве средних двух групп в случае зависимых и независимых выборок

Цель работы – приобретение навыка проверки статистических гипотез и обработки массива данных.

Пример задания:

1. Выданы данные по содержанию цинка в почвах сельхозугодий в зависимости от сезона года. Задача: проверить нулевую гипотезу о том, что наблюдаемые распределения анализируемых показателей не отличаются от теоретически ожидаемого нормального распределения. Выполнить задание с использованием критерия хи-квадрат Пирсона, теста Колмогорова- Смирнова и Шапиро-Уилка.

2. Выданы данные о содержании свинца в листьях одуванчика придорожной территории до и после введения в эксплуатацию новой дорожной полосы. Задача: проверить гипотезу о равенстве в этих группах. Применяется тест Стьюдента для зависимых выборок.

3. Выданы данные о водопроницаемости почвы с различным характером напочвенного покрова. Задание: выполнить сравнение средних двух независимых выборок с использованием теста Манна-Уитни.

Практическая работа № 4. Практическая работа по выполнению дисперсионного анализа

Цель работы – реализация процедуры однофакторного и многофакторного дисперсионного анализа в пакете Statistica.

Пример задания:

1) Выданы данные о валовом содержании свинца на разном расстоянии от источника загрязнения. Требуется проверить методом однофакторного дисперсионного анализа влияет ли удаленность участка от источника загрязнения на содержание свинца в почве.

2) Выданы данные с тремя переменными: полив, удобрение и урожайность пшеницы по 48 наблюдениям. Задача: методом многофакторного анализа изучить влияние полива и доз азота на урожайность озимой пшеницы.

Практическая работа № 5. Практическая работа по выполнению корреляционнорегрессионного анализа данных экологических исследований

Цель работы освоить навык выполнения корреляционно-регрессионного анализа. Пример задания:

Выданы данные по выбросам вредных веществ (неорганической пыли, диоксида серы, диоксида азота) в атмосферу от объектов энергетики. Задача: найти парные коэффициенты корреляции между перечисленными выбросами. Построить регрессионную модель зависимости неорганической пыли от диоксидов серы и азота.

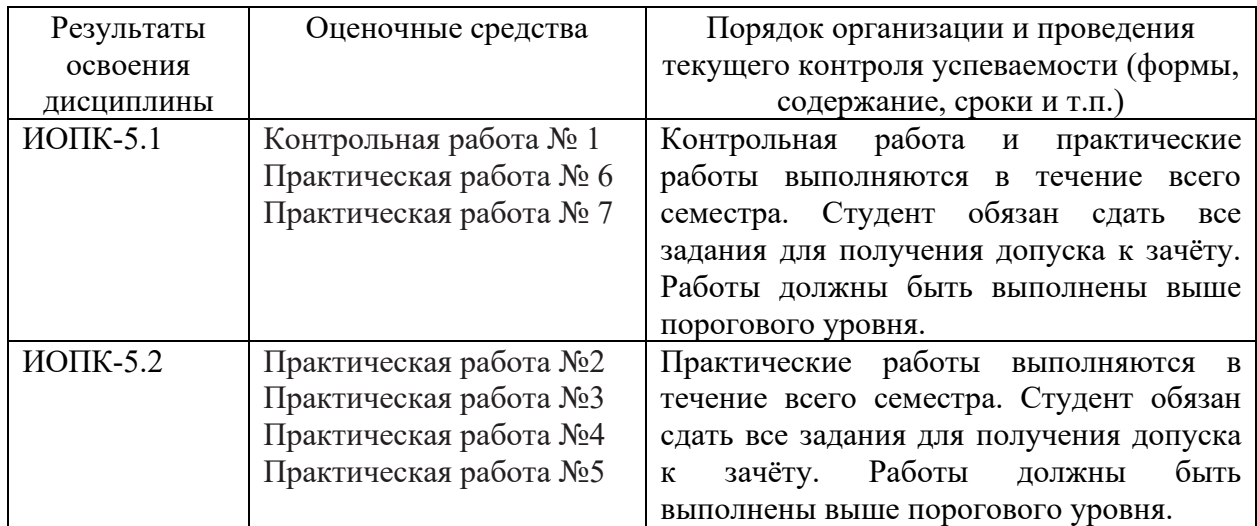

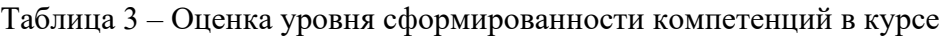

#### **Проверка сформированности компетенций в процессе промежуточной аттестации**

Промежуточная аттестация по дисциплине проводится в первом семестре в форме зачета

Зачет проводится в устной форме по билетам. Билет состоит из двух частей – теоретической и практической. Подготовка к ответу обучающегося на зачете составляет 1

академический час (45 минут), продолжительность ответа на основные и дополнительные вопросы составляет 0,3 часа.

Первая часть содержит два теоретических вопроса по дисциплине, проверяющих способность обучающегося решать прикладные и исследовательские задачи в области экологии и природопользования с использованием современных профессиональных программных средств, в том числе ГИС-технологий (ИОПК 5.1, ИОПК 5.2). Ответы на вопросы даются в развёрнутой форме.

Вторая часть билета содержит один практический вопрос, проверяющий ИОПК 5.1 и ИОПК 5.2. Ответ на вопросы третьей части предполагает решение задачи по использованию экологических данных для решения задач в области экологии, природопользования и охраны окружающей среды.

### Типовые задания **для проведения промежуточной аттестации**

*Примерные вопросы к зачёту:*

1. Математическая статистика как наука, история ее становления.

2. Развитие применения методов математической статистики в экологии, привести примеры.

3. Определение «Генеральная совокупность». Выборка и ее распределение. Вариационные ряды.

4. Как определяются и рассчитываются числовые характеристики положения и рассеяния?

5. Методы расчета описательной статистики.

6. Эмпирическая функция распределения. Нормальное распределение Гаусса.

7. Перечислите статистические гипотезы способы их проверки. Что такое «Уровень статистической значимости» при проверке гипотез?

8. Опишите проверку гипотезы о нормальном распределении с расчетом асимметрии, эксцесса, ошибки репрезентативности и эксцесса? Какие критерии применяются для проверки гипотезы о нормальном распределении?

9. Опишите процедуру сравнения средних независимых выборок. Какой критерий применяется в данном анализе?

10. Опишите принцип дисперсионного анализа. Какой критерий применяется в дисперсионном анализе?

11. Дайте определение, сформулируйте задачи и приведите формулы коэффициента корреляции Пирсона.

12. 11. Дайте определение, сформулируйте задачи и приведите формулы коэффициента корреляции.

13. Опишите процедуру расчета и оценки параметров линейной регрессии?

14. Принцип проведения кластерного анализа.

15. Методы кластеризации.

16. Основные возможности модуля ArcGIS Geostatistical Analyst.

#### *Пример билета к зачёту:*

Билет № 1.

- 1. Математическая статистика как наука, ее задачи?
- 2. Статистические гипотезы и их проверка?
- 3. Задача

*Пример задачи в билете:*

Предлагаются данные по содержанию подвижных форм тяжелых металлов (Mn, Cu, Zn) в пахотном слое почвы при различных вариантах агротехнологии. Методом однофакторного дисперсионного анализа в пакете Statistica выявить, влияет ли способ обработки почвы на содержание тяжелых металлов в пахотном слое?

Процедура зачета опирается на материалы текущего контроля. Если обучающиеся успешно и своевременно выполнили все практические задания курса, то они освобождаются от ответа на третий вопрос билета. При этом оценивание третьего вопроса осуществляется на основании среднего арифметического значения оценок, полученных за практические работы, приведенных к пятибалльному значению с помощью процентного пересчета.

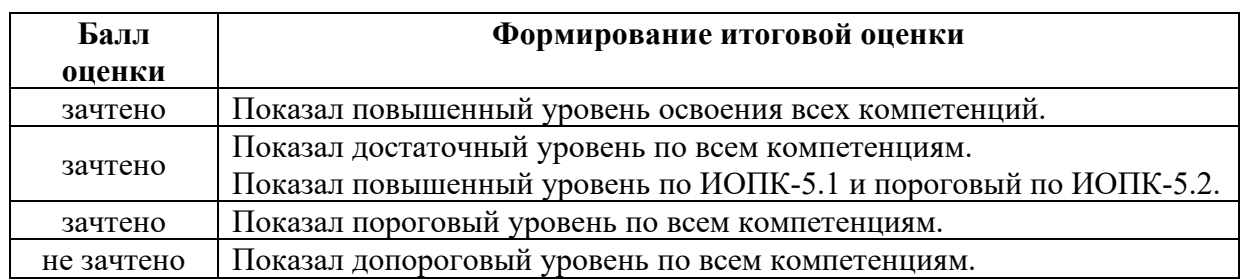

# **Таблица 4 - Шкала формирования итоговой оценки**